## SAP ABAP table SMOT356 {Priorities}

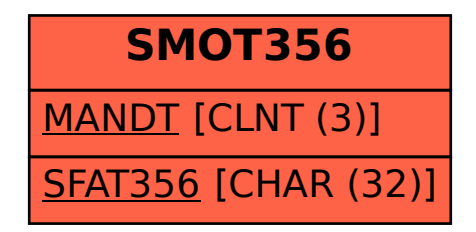